## **Bbb Android**

**H M Irfan Sadiq**

 Android for the BeagleBone Black Andrew Henderson,Aravind Prakash,2015-02-19 If you are an Android app developer who wants to experiment with the hardware capabilities of the BeagleBone Black platform, then this book is ideal for you. You are expected to have basic knowledge of developing Android apps but no prior hardware experience is required.

 **Android for the BeagleBone Black** Andrew Henderson,Aravind Prakash,2015-02-19 If you are an Android app developer who wants to experiment with the hardware capabilities of the BeagleBone Black platform, then this book is ideal for you. You are expected to have basic knowledge of developing Android apps but no prior hardware experience is required.

 Pro iOS and Android Apps for Business Frank Zammetti,2013-11-26 With Pro iOS and Android Apps for Business, you can take your web development experience and apply it toward creating a fullfeatured business app, from soup to nuts. Frank Zammetti shows you how to create a client app using jQuery Mobile wrapped in PhoneGap, and how to create a node.js-based server that uses MongoDB

as its data store. You never have to deal with learning Objective-C, Java or any other difficult-to-learn language. Instead, you can build on your existing HTML5, JavaScript and CSS experience to quickly and effectively build any app your business needs. You can apply this knowledge to iOS and Android apps as well as other mobile platforms since the technologies used support most modern mobile platforms as well. You'll learn: How to design a full-featured app, including requirements like offline access How to build the client-side of the app using jQuery Mobile, including adding stub code for calling the node.js server How to create a simple server with node.js and interact with it using REST How to use MongoDB with node.js for data storage How to use PhoneGap to ready your app for mobile deployment How to test and debug your app on iOS and Android Pro iOS and Android Apps for Business is for experienced web developers who need to get up to speed quickly in building iOS and Android apps for business. Are you ready to join the mobile revolution using the same technologies you already use to build great web applications? If so, this is the book for you!

The Business of Android Apps Development Mark Rollins,Roy Sandberg,2013-07-22 The growing

but still evolving success of the Android platform has ushered in a second mobile technology "gold rush" for app developers. Google Play and Amazon Appstore for Android apps has become the second go-to apps eco for today's app developers. While not yet as large in terms of number of apps as iTunes, Google Play and Amazon Appstore have so many apps that it has become increasingly difficult for new apps to stand out in the crowd. Achieving consumer awareness and sales longevity for your Android app requires a lot of organization and some strategic planning. Written for today's Android apps developer or apps development shop, this new and improved book from Apress, The Business of Android Apps Development, Second Edition, tells you today's story on how to make money on Android apps. This book shows you how to take your app from idea to design to development to distribution and marketing your app on Google Play or Amazon Appstore. This book takes you step-by-step through cost-effective marketing, public relations and sales techniques that have proven successful for professional Android app creators and indie shops—perfect for independent developers on shoestring budgets. It even shows you how to get interest from venture capitalists and

how they view a successful app vs. the majority of so-so to unsuccessful apps in Android. No prior business knowledge is required. This is the book you wish you had read before you launched your first app! What you'll learn How to take your app from idea to design to development to distributing and marketing your app on Google Play or Amazon Appstore How do Venture Capitalists validate new App Ideas, and use their techniques. How to monetize your app: Freemium, ads, in-app purchasing and more What are the programming tips and tricks that help you sell your app How to optimize your app for the marketplace How to marketing your app How to listen to your customer base, and grow your way to greater revenue Who this book is for This book is for those who have an idea for an app, but otherwise may know relatively little about entrepreneurship, app development, or even business in general. You should be able to pick up this book and feel like someone is holding your hand as they go through the process of evaluating your idea, learning to code, placing your app in the marketplace, marketing your app, and finally, improving your app to meet the needs of your customer base. Table of Contents1. The Android Market: A Background 2. Making Sure Your App Will Succeed 3. Legal

Issues: Better Safe Than Sorry 4. A Brief Introduction to Android Development 5. Develop Apps Like a Pro 6. Making Money with Ads on Your Application 7. In-App Billing: Putting A Store in Your Application 8. Making App Marketplaces Work for You 9. Getting The Word Out 10. After You Have A User Base

 **The Business of Android Apps Development** Mark Rollins,2012-02-01 The growing but still evolving success of the Android platform has ushered in a second mobile technology "gold rush" for apps developers, but with well over 100,000 apps and counting in the Google Android Market and now the Amazon Android Appstore, it has become increasingly difficult for new applications to stand out in the crowd. Achieving consumer awareness and sales longevity for your Android app requires a lot of organization and some strategic planning. Written for today's Android apps developer or apps development shop, The Business of Android Apps Development shows how to incorporate marketing and business savvy into every aspect of the design and development process, giving your application the best possible chance of succeeding in the the various Android app stores and markets. This book

takes you step-by-step through cost-effective marketing, public relations and sales techniques that have proven successful for professional Android app creators and indie shops—perfect for independent developers on shoestring budgets. No prior business knowledge is required. This is the book you wish you had read before you launched your first app!

 Multimedia Ioannis Karydis,2012-03-07 The nowadays ubiquitous and effortless digital data capture and processing capabilities offered by the majority of devices, lead to an unprecedented penetration of multimedia content in our everyday life. To make the most of this phenomenon, the rapidly increasing volume and usage of digitised content requires constant re-evaluation and adaptation of multimedia methodologies, in order to meet the relentless change of requirements from both the user and system perspectives. Advances in Multimedia provides readers with an overview of the ever-growing field of multimedia by bringing together various research studies and surveys from different subfields that point out such important aspects. Some of the main topics that this book deals with include: multimedia management in peer-to-peer structures

 Beginning Android Programming Kevin Grant,Chris Haseman,2014 Explains how to create Android applications, showing how to build programs using interfaces, fragments, actionbars, and navigation drawers.

 Exploring BeagleBone Derek Molloy,2014-12-05 In-depth instruction and practical techniques for building with the BeagleBone embedded Linux platform Exploring BeagleBone is a hands-on guide to bringing gadgets, gizmos, and robots to life using the popular BeagleBone embedded Linux platform. Comprehensive content and deep detail provide more than just a BeagleBone instruction manual—you'll also learn the underlying engineering techniques that will allow you to create your own projects. The book begins with a foundational primer on essential skills, and then gradually moves into communication, control, and advanced applications using C/C++, allowing you to learn at your own pace. In addition, the book's companion website features instructional videos, source code, discussion forums, and more, to ensure that you have everything you need. The BeagleBone's small size, high performance, low cost, and extreme adaptability have made it a favorite development platform, and the Linux software base allows for complex yet flexible functionality. The BeagleBone has applications in smart buildings, robot control, environmental sensing, to name a few; and, expansion boards and peripherals dramatically increase the possibilities. Exploring BeagleBone provides a reader-friendly guide to the device, including a crash course in computer engineering. While following step by step, you can: Get up to speed on embedded Linux, electronics, and programming Master interfacing electronic circuits, buses and modules, with practical examples Explore the Internet-connected BeagleBone and the BeagleBone with a display Apply the BeagleBone to sensing applications, including video and sound Explore the BeagleBone's Programmable Real-Time Controllers Hands-on learning helps ensure that your new skills stay with you, allowing you to design with electronics, modules, or peripherals even beyond the BeagleBone. Insightful guidance and online peer support help you transition from beginner to expert as you master the techniques presented in Exploring BeagleBone, the practical handbook for the popular computing platform.

**Pro Android 2** Sayed Hashimi,Satya Komatineni,Dave MacLean,2010-08-04 Pro Android 2 shows

how to build real-world and fun mobile applications using Google's latest Android software development kit. This new edition is updated for Android 2, covering everything from the fundamentals of building applications for embedded devices to advanced concepts such as custom 3D components, OpenGL, and touchscreens including gestures. While other Android development guides simply discuss topics, Pro Android 2 offers the combination of expert insight and real sample applications that work. Discover the design and architecture of the Android SDK through practical examples, and how to build mobile applications using the Android SDK. Explore and use the Android APIs, including those for media and Wi-Fi. Learn about Android 2's integrated local and web search, handwriting gesture UI, Google Translate, and text-to-speech features. Pro Android 2 dives deep, providing you with all the knowledge and techniques you need to build mobile applications ranging from games to Google apps, including add-ons to Google Docs. You'll be able to extend and run the new Google Chrome APIs on the G1, the G2, and other next-generation Google phones and Android-enabled devices.

**Internet of Things, Infrastructures and Mobile Applications** Michael E. Auer,Thrasyvoulos

Tsiatsos,2020-09-10 This book gathers papers on interactive and collaborative mobile learning environments, assessment, evaluation and research methods in mobile learning, mobile learning models, theory and pedagogy, open and distance mobile learning, life-long and informal learning using mobile devices, wearables and the Internet of Things, game-based learning, dynamic learning experiences, mobile systems and services for opening up education, mobile healthcare and training, case studies on mobile learning, and 5G network infrastructure. Today, interactive mobile technologies have become the core of many—if not all—fields of society. Not only do the younger generation of students expect a mobile working and learning environment, but also the new ideas, technologies and solutions introduced on a nearly daily basis also boost this trend. Discussing and assessing key trends in the mobile field were the primary aims of the 13th International Conference on Interactive Mobile Communication Technologies and Learning (IMCL2019), which was held in Thessaloniki, Greece, from 31 October to 01 November 2019. Since being founded in 2006, the conference has been devoted to new approaches in interactive mobile technologies, with a focus on learning. The IMCL conferences

have since become a central forum of the exchange of new research results and relevant trends, as well as best practices. The book's intended readership includes policymakers, academics, educators, researchers in pedagogy and learning theory, schoolteachers, further education lecturers, practitioners in the learning industry, etc.

 Blackwell's Five-Minute Veterinary Practice Management Consult Lowell Ackerman,2013-08-13 Blackwell's Five-Minute Veterinary Practice Management Consult, Second Edition has been extensively updated and expanded, with 55 new topics covering subjects such as online technologies, hospice care, mobile practices, compassion fatigue, practice profitability, and more. Carefully formatted using the popular Five-Minute Veterinary Consult style, the book offers fast access to authoritative information on all aspects of practice management. This Second Edition is an essential tool for running a practice, increasing revenue, and managing staff in today's veterinary practice. Addressing topics ranging from client communication and management to legal issues, financial management, and human resources, the book is an invaluable resource for business management advice applicable to

veterinary practice. Sample forms and further resources are now available on a companion website. Veterinarians and practice managers alike will find this book a comprehensive yet user-friendly guide for success in today's challenging business environment.

 How to Start a Home-based Mobile App Developer Business Chad Brooks,2014-01-07 With the app market exploding, app designers will need a solid how-to guide to help them start their homebased business. This book will guide the reader through all the steps from design to marketing.

 **BeagleBone: Creative Projects for Hobbyists** Charles Hamilton,Rodolfo Giometti,Richard Grimmett,2017-07-20 Learn to build amazing robotic projects using the powerful BeagleBone Black. About This Book Push your creativity to the limit through complex, diverse, and fascinating projects Develop applications with the BeagleBone Black and open source Linux software Sharpen your expertise in making sophisticated electronic devices Who This Book Is For This Learning Path is aimed at hobbyists who want to do creative projects that make their life easier and also push the boundaries of what can be done with the BeagleBone Black. This Learning Path's projects are for the aspiring maker, casual programmer, and budding engineer or tinkerer. You'll need some programming knowledge, and experience of working with mechanical systems to get the complete experience from this Learning Path. What You Will Learn Set up and run the BeagleBone Black for the first time Get to know the basics of microcomputing and Linux using the command line and easy kernel mods Develop a simple web interface with a LAMP platform Prepare complex web interfaces in JavaScript and get to know how to stream video data from a webcam Find out how to use a GPS to determine where your sailboat is, and then get the bearing and distance to a new waypoint Use a wind sensor to sail your boat effectively both with and against the wind Build an underwater ROV to explore the underwater world See how to build an autonomous Quadcopter In Detail BeagleBone is a microboard PC that runs Linux. It can connect to the Internet and run OSes such as Android and Ubuntu. You can transform this tiny device into a brain for an embedded application or an endless variety of electronic inventions and prototypes. This Learning Path starts off by teaching you how to program the BeagleBone. You will create introductory projects to get yourselves acquainted with all the nitty gritty. Then we'll focus on a series of projects that are aimed at hobbyists like you and encompass the areas of home automation and robotics. With each project, we'll teach you how to connect several sensors and an actuator to the BeagleBone Black. We'll also create robots for land, sea, and water. Yes, really! The books used in this Learning Path are: BeagleBone Black Cookbook BeagleBone Home Automation Blueprints Mastering BeagleBone Robotics Style and approach This practical guide transforms complex and confusing pieces of technology to become accessible with easy- to-succeed instructions. Through clear, concise examples, you will quickly get to grips with the core concepts needed to develop home automation applications with the BeagleBone Black.

 Using Yocto Project with BeagleBone Black H M Irfan Sadiq,2015-06-30 The Yocto Project produces tools and processes that enable the creation of Linux distributions for embedded software, independent of the architecture. BeagleBone Black is a platform that allows users to perform installation and customizations to their liking, quickly and easily. Starting with a basic introduction to Yocto Project's build system, this book will take you through the setup and deployment steps for Yocto Project. You will develop an understanding of BitBake, learn how to create a basic recipe, and explore the different types of Yocto Project recipe elements. Moving on, you will be able to customize existing recipes in layers and create a home surveillance solution using your webcam, as well as creating other advanced projects using BeagleBone Black and Yocto Project. By the end of the book, you will have all the necessary skills, exposure, and experience to complete projects based on Yocto Project and BeagleBone Black.

 ACCA Approved - Strategic Business Leader (SBL) (for Sept 2018, Dec 2018, Mar 2019 & June 2019 exams) Becker Professional Education,2017-09-19 ACCA Approved and valid for Sept 2018, Dec 2018, Mar 2019 and June 2019 exams - Becker's Study Text has been approved and quality assured by ACCA's examining team and includes: ACCA Syllabus and Study Guide and approach to examining the syllabus, Focus on learning outcomes, Visual overviews, illustrations and exhibits, Examples with solutions, Definitions of terms, Exam advice and key points, Commentaries, Session summaries, endof-session quizzes and a bank of questions (question practice for every topic, model answers and

tutorial notes). Becker's SBL Study Text will introduce students to the world of a senior executive, providing all the models, tools and techniques needed to become an inspirational business leader. Comprehensive syllabus coverage is brought to life with real-world examples, commentary and exam advice. Our SBL content is authored by our lead tutors in business strategy (a team of subject matter experts, each with more than 15 years classroom experience).

 Android Phones For Dummies Dan Gookin,2012-02-29 Everything you need to know about your Android smartphone?in full color! Eager to learn the ins and outs of your exciting, new Android phone? Then this is the book you need! Written in the typical fun and friendly For Dummies style, this full-color guide covers the basics of all the features of Android phones without weighing you down with heavy technical terms or jargon. Veteran world-renowned author Dan Gookin walks you through everything from getting started with setup and configuration to making the most of your phone's potential with texting, e-mailing, accessing the Internet and social networking sites, using the camera, synching with a PC, downloading apps, and more. Covers all the details of the operating system that applies to every Android phone, including Motorola Droids, HTC devices, Samsung Galaxy S phones, to name a few Walks you through basic phone operations while also encouraging you to explore your phone's full potential Serves as an ideal guide to an inexperienced Android newbie who is enthusiastic about getting a handle on everything an Android phone can do Android Phones For Dummies helps you get smarter with your Android smartphone.

 **BeagleBone Black Cookbook** Charles A. Hamilton,2015-11-18 Over 60 recipes and solutions for inventors, makers, and budding engineers to create projects using the BeagleBone Black About This Book Learn how to develop applications with the BeagleBone Black and open source Linux software Sharpen your expertise in making sophisticated electronic devices Explore the BeagleBone Black with this easy-to-succeed recipe format Who This Book Is For If you are a hardware, Linux, and/or microcomputing novice, or someone who wants more power and possibilities with product prototypes, electronic art projects, or embedded computing experiments, then this book is for you. It is for Internet of Things enthusiasts who want to use more sophisticated hardware than the Raspberry Pi or the

Arduino can provide. Whether you are an engineering student, a DIYer, an inventor, or a budding electronics enthusiast, this book delivers accessible, easy-to-succeed instructions for using an advanced microcomputing platform. What You Will Learn Set up and run the BeagleBone Black for the first time Learn the basics of microcomputing and Linux using the command line and easy kernel mods Make introductory projects with Python, JavaScript, BoneScript, and Node.js Explore physical computing and simple circuits using buttons, LEDs, sensors, and motors Discover the unique features of the BeagleBone Black and its real-time computing functions Build intermediate level audio and video applications Assemble and add ingredients for creating Internet of Things prototypes In Detail There are many single-board controllers and computers such as Arduino, Udoo, or Raspberry Pi, which can be used to create electronic prototypes on circuit boards. However, when it comes to creating more advanced projects, BeagleBone Black provides a sophisticated alternative. Mastering the BeagleBone Black enables you to combine it with sensors and LEDs, add buttons, and marry it to a variety of addon boards. You can transform this tiny device into the brain for an embedded application or an endless

variety of electronic inventions and prototypes. With dozens of how-tos, this book kicks off with the basic steps for setting up and running the BeagleBone Black for the first time, from connecting the necessary hardware and using the command line with Linux commands to installing new software and controlling your system remotely. Following these recipes, more advanced examples take you through scripting, debugging, and working with software source files, eventually working with the Linux kernel. Subsequently, you will learn how to exploit the board's real-time functions. We will then discover exciting methods for using sound and video with the system before marching forward into an exploration of recipes for building Internet of Things projects. Finally, the book finishes with a dramatic arc upward into outer space, when you explore ways to build projects for tracking and monitoring satellites. Style and approach This comprehensive recipe book deconstructs a complex, often confusing piece of technology, and transforms it to become accessible and fun with snappy, unintimidating prose, and extensive easy-to-succeed instructions.

Sams Teach Yourself Google TV App Development in 24 Hours Carmen Delessio,2013-01-31 In

just 24 sessions of one hour or less, Sams Teach Yourself Google TV App Development in 24 Hours will help you master app development with the radically improved new version of Google TV running Android 3.2 and Android second-screen apps using 4.2. Using its straightforward, step-by-step approach, you'll gain the hands-on skills you need to build all three types of Google TV apps: Web, Android, and second-screen apps. You'll learn today's Google TV development best practices. Every lesson builds on what you've already learned, giving you a rock-solid foundation for real-world success! Step-by-step instructions carefully walk you through the most common Google TV development tasks Quizzes and Exercises at the end of each chapter help you test your knowledge Notes present interesting information related to the discussion Tips offer advice or show you easier ways to perform tasks Cautions alert you to possible problems and give you advice on how to avoid them Carmen Delessio is an expert Android and application developer who has worked as a programmer, technical architect, and CTO at large and small organizations. He began his online development career at Prodigy working on early Internet applications. He has written for

Androidguys.com, Mashable, and ScreenItUp.com. His apps can be found at Bffmedia.com. Learn how to... n Develop for TV watchers and the "10-foot user experience" n Create highly interactive and responsive TV apps n Use Google TV's optimized HTML templates and layouts n Integrate HTML5 and jQuery into your Google TV apps n Design effective user interaction, dialogs, navigation, and video sitemaps n Organize Google TV apps intuitively with Tabs and the ActionBar n Use Fragments to simplify your development process n Store structured data locally in SQLite for instant user access n Create and use ContentProviders n Use the Channel Listing Provider for apps with TV listings and changing channels n Build second-screen apps to connect Google TV with a second device n Use the Anymote protocol to handle messaging between TVs and remote devices n Bring it all together to build a complete Google TV app, from start to finish

 **The Definitive Guide to Firebase** Laurence Moroney,2017-11-10 Plan how to build a better app, grow it into a business, and earn money from your hard work using Firebase. In this book, Laurence Moroney, Staff Developer Advocate at Google, takes you through each of the 15 Firebase

technologies, showing you how to use them with concrete examples. You'll see how to build crossplatform apps with the three pillars of the Firebase platform: technologies to help you develop apps with a real-time database, remote configuration, cloud messaging, and more; grow your apps with user sharing, search integration, analytics, and more; and earn from your apps with in-app advertising. After reading The Definitive Guide to Firebase, you'll come away empowered to make the most of this technology that helps you build better cross-platform mobile apps using either native Android or JavaScript-based web apps and effectively deploy them in a cloud environment. What You'll Learn Use the real-time database for a codeless middleware that gives online and offline data for syncing across your users' devices Master Firebase Cloud Messaging, a technology that delivers to connected devices in less than 500ms Grow your app organically with technologies such App Indexing, App Invites, and Dynamic Links Understand problems when they arise with crash reporting Fix user problems without direct access to users' devices Tie it all together with analytics that give you great intelligence about how users interact with your app Who This Book Is For Experienced Android, mobile

app developers new to Firebase. This book is also for experienced web developers looking to build and deploy web apps for smartphones and tablets, too, who may be new or less experienced with mobile programming.

 Android for Work Marziah Karch,2011-01-26 Android is new, Android is open, and Android is fun. It's also serious about business. Android for Work shows you how to harness the power of Android to stay productive and take your office on the road. This book also sheds light on the often daunting task of finding the right Android phone for the business user. Whether this is your first smartphone, your first Android smartphone, or your first attempt to make your phone into a productivity tool, Android for Work gets you started. You'll learn how to manage email and tasks, but you'll also learn how to weed through the sea of games to find specialized productivity tools for a variety of professions. For those that are more interested in an enterprise wide deployment, the book includes an appendix of information on administering Android phones, creating custom interfaces, and creating specialized apps for your enterprise. You'll also learn more about integrating Android with other Google Apps for

## **Bbb Android** Book Review: Unveiling the Magic of Language

In an electronic era where connections and knowledge reign supreme, the enchanting power of language has become more apparent than ever. Its power to stir emotions, provoke thought, and instigate transformation is really remarkable. This extraordinary book, aptly titled "**Bbb Android**," published by a highly acclaimed author, immerses readers in a captivating exploration of the significance of language and its profound affect our existence. Throughout this critique, we will delve to the book is central themes, evaluate its unique writing style, and assess its overall influence on its readership.

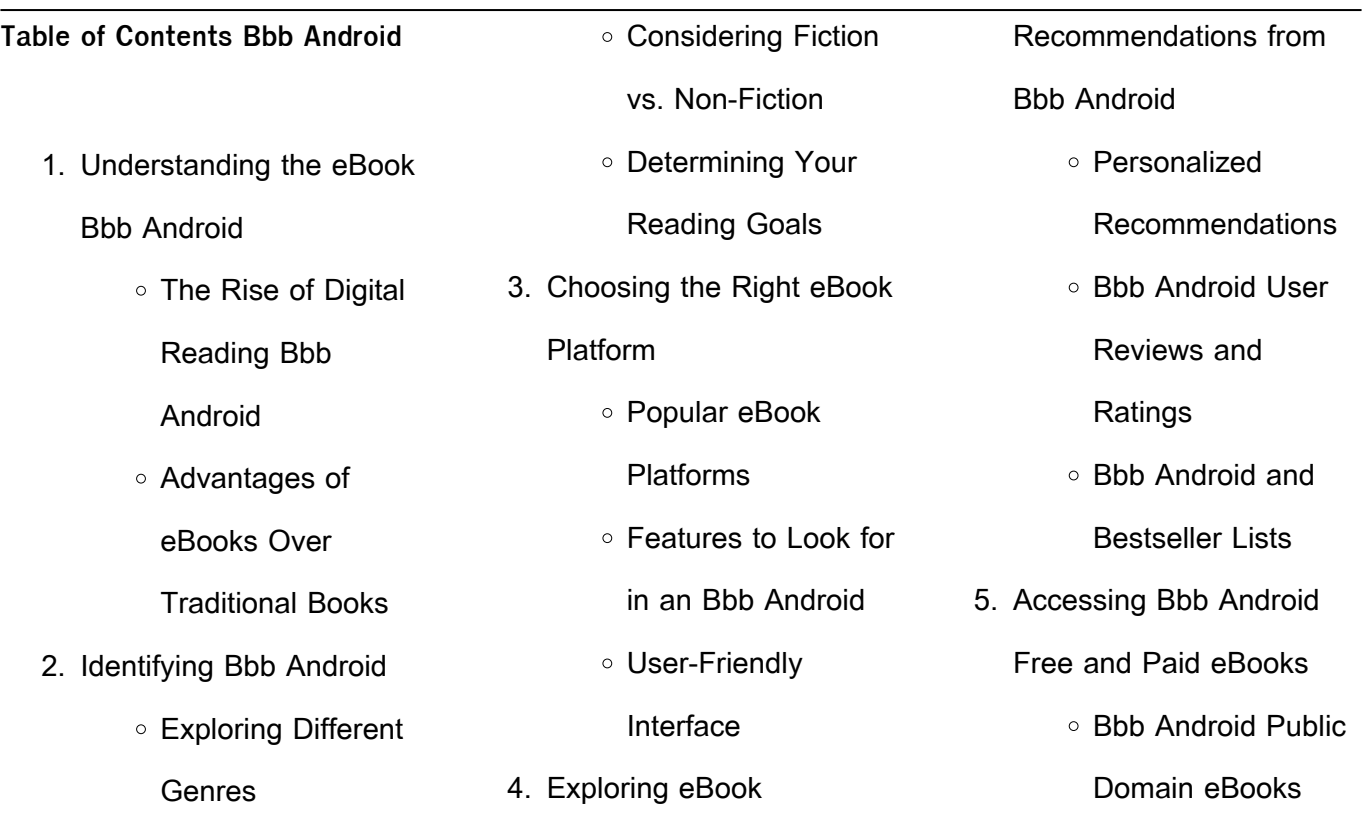

## **Bbb Android**

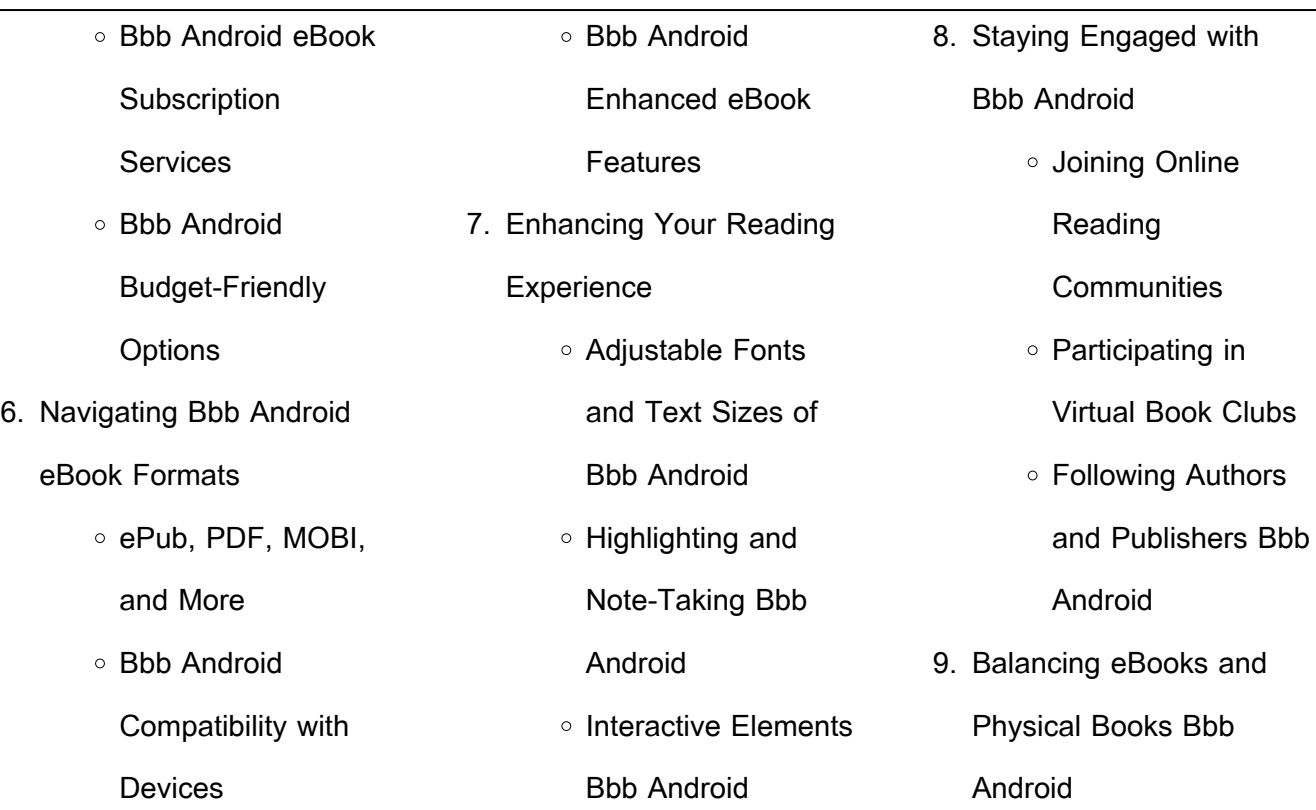

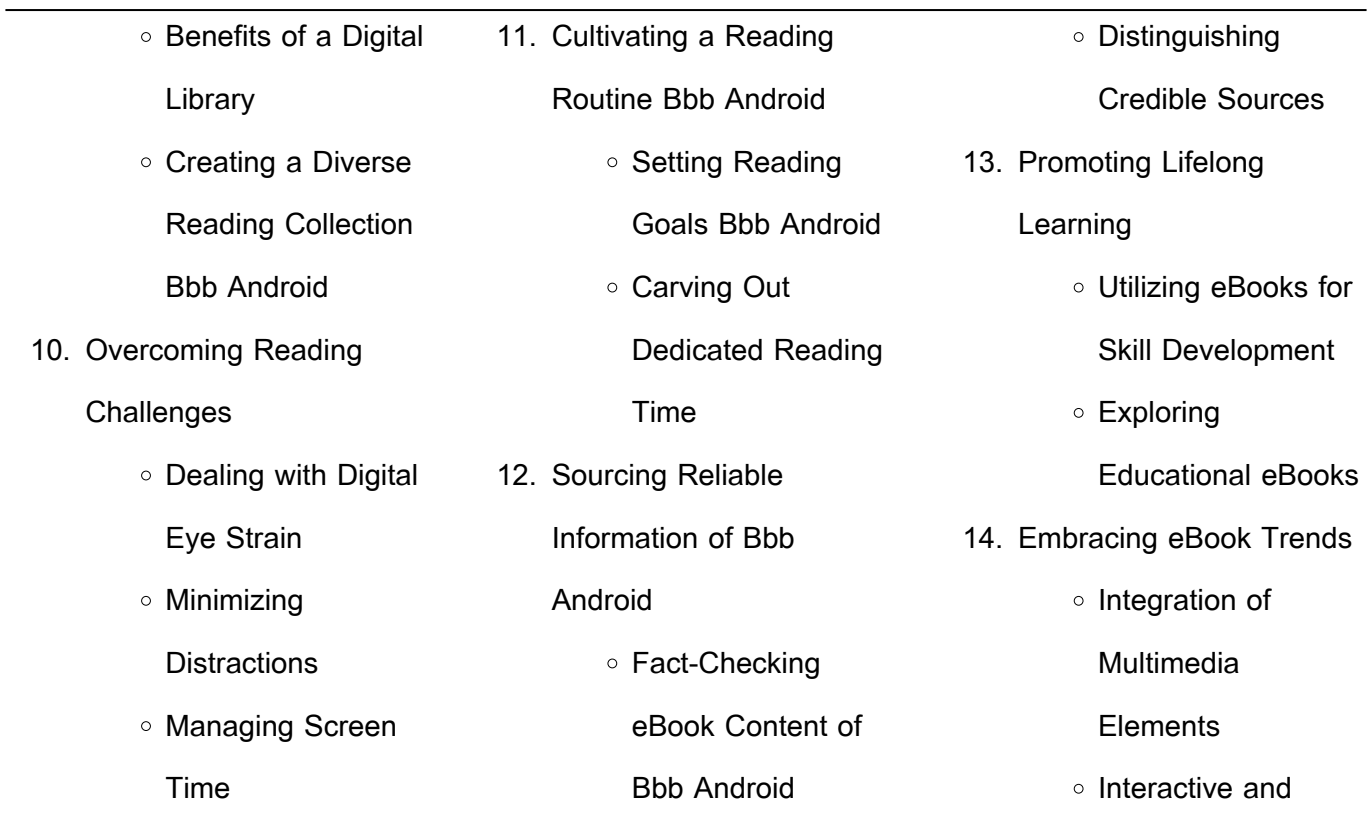

**Bbb Android Introduction** In the digital age, access to information has become easier than ever before. The ability to download Bbb Android has revolutionized the way we consume written content. Whether you are a student looking for course material, an avid reader searching for your next favorite book, or a

Gamified eBooks

professional seeking research papers, the option to download Bbb Android has opened up a world of possibilities. Downloading Bbb Android provides numerous advantages over physical copies of books and documents. Firstly, it is incredibly convenient. Gone are the days of carrying around heavy textbooks or bulky folders filled with papers. With the click of a button, you can gain

immediate access to valuable resources on any device. This convenience allows for efficient studying, researching, and reading on the go. Moreover, the cost-effective nature of downloading Bbb Android has democratized knowledge. Traditional books and academic journals can be expensive, making it difficult for individuals with limited financial resources to access information. By

offering free PDF downloads, publishers and authors are enabling a wider audience to benefit from their work. This inclusivity promotes equal opportunities for learning and personal growth. There are numerous websites and platforms where individuals can download Bbb Android. These websites range from academic databases offering research papers and journals to online

libraries with an expansive collection of books from various genres. Many authors and publishers also upload their work to specific websites, granting readers access to their content without any charge. These platforms not only provide access to existing literature but also serve as an excellent platform for undiscovered authors to share their work with the world.

However, it is essential to be cautious while downloading Bbb Android. Some websites may offer pirated or illegally obtained copies of copyrighted material. Engaging in such activities not only violates copyright laws but also undermines the efforts of authors, publishers, and researchers. To ensure ethical downloading, it is advisable to utilize reputable websites that prioritize the legal distribution of

content. When downloading Bbb Android, users should also consider the potential security risks associated with online platforms. Malicious actors may exploit vulnerabilities in unprotected websites to distribute malware or steal personal information. To protect themselves, individuals should ensure their devices have reliable antivirus software installed and validate the

legitimacy of the websites they are downloading from. In conclusion, the ability to download Bbb Android has transformed the way we access information. With the convenience, cost-effectiveness, and accessibility it offers, free PDF downloads have become a popular choice for students, researchers, and book lovers worldwide. However, it is crucial to engage in ethical

downloading practices and prioritize personal security when utilizing online platforms. By doing so, individuals can make the most of the vast array of free PDF resources available and embark on a journey of continuous learning and intellectual growth. **FAQs About Bbb Android Books**

How do I know which eBook

*31*

platform is the best for me? Finding the best eBook platform depends on your reading preferences and device compatibility. Research different platforms, read user reviews, and explore their features before making a choice. Are free eBooks of good quality? Yes, many reputable platforms offer high-quality free eBooks, including classics and public domain works. However, make

sure to verify the source to ensure the eBook credibility. Can I read eBooks without an eReader? Absolutely! Most eBook platforms offer webbased readers or mobile apps that allow you to read eBooks on your computer, tablet, or smartphone. How do I avoid digital eye strain while reading eBooks? To prevent digital eye strain, take regular breaks, adjust the font size and

background color, and ensure proper lighting while reading eBooks. What the advantage of interactive eBooks? Interactive eBooks incorporate multimedia elements, quizzes, and activities, enhancing the reader engagement and providing a more immersive learning experience. Bbb Android is one of the best book in our library for free trial. We provide copy of Bbb Android in digital format, so

the resources that you find are reliable. There are also many Ebooks of related with Bbb Android. Where to download Bbb Android online for free? Are you looking for Bbb Android PDF? This is definitely going to save you time and cash in something you should think about.

**Bbb Android :**

**the implementation of a**

**professional practice model to improve** - Jun 21 2022 web oct 4 2021 the d eomii contains eight subscales working with clinically competent peers collaborative nurse physician relationships clinical autonomy nurse manager support control over nursing practice perceived adequacy of staffing support for education and culture in which attention for the patient is

paramount with a total of 58 items that the exemplary practice life of the nurse pmc national - Jun 02 2023 web jul 7 2021 the protracted covid 19 pandemic highlights the need to fully define what nurses do through the lens of what we the authors call the exemplary practice life for all nurses recently there have been calls that recognize the need to

clearly describe the roles and expectations of nurses godsey et al 2020 ulrich et al 2020 exemplary professional practice - Mar 31 2023 web exemplary professional practice ep15 2 2 2014 self appraisal carmen peer feedback cno katie skelton seeks peer feedback from multiple sources across the organization the nurse director selects two peers and katie selects an additional

two the feedback from peer reviews becomes part of the discussion as strengths and or opportunities for exemplary professional practice through nurse peer review - Jul 03 2023 web apr 1 2011 ae programs within departments of nursing are focused on ensuring quality nursing care and patient outcomes through the evaluation of the following

nursing care provided whitaker mccanless **exemplary professional practice through nurse peer review** - Sep 05 2023 web apr 1 2011 exemplary professional practice through nurse peer review1 patricia branowicki ms rn nea bc margaret driscoll bsn rn jd hickey phd mba rn nea bc faan kristen renaud med eileen sporing ms rn nea bc faan add

to mendeley doi org 10 1016 j pedn 2010 12 009 get rights and content peer to peer feedback jstor - Aug 24 2022 web back tools peer review is identified in the exemplary professional practice sources of evidence in the ancc magnet application manual 14 targeting accountability competency and autonomy in addi tion for magneta recognition an

organization must provide self appraisal peer feedback and performance review tool s for all levels of rns up to exemplary professional practice harvard university - Nov 26 2022 web exemplary professional practice ensure excellence

characteristics exemplary professional nursing practice is the essence of a magnet organization it is about what

nursing can achieve it is about how nurses interact with patients families communications and the interdisciplinary team to impact positive patient outcomes exemplary professional practice through nurse peer review - May 01 2023 web apr 1 2011 search worldwide life sciences literature search advanced search coronavirus articles and

preprints search examples breast cancer smith j exemplary professional practice university hospital nursing - Mar 19 2022 web provide care that aligns with our professional practice model ppm and care delivery model cdm include patients and or their families in organization improvement projects include nurses in organizational quality improvement activities request

peer feedback related to your professional practice ensure nurses are providing care within the nursing peer review perceptions and practices jstor - Feb 27 2023 web the quality of care provided by their peers accord ing to professional practice standards 16 key goals of npr include improvement in individual perfor mance practice advancement

and quality out comes 3 4 9 16 20 in addition to the ana the magnet recognitionprograma recognizestheessentialroleof npr by requiring peer review for nurses in all roles **exemplary professional practice through nurse peer review** - Aug 04 2023 web apr 1 2011 exemplary professional practice through nurse peer review1 patricia branowicki ms rn nea bc a

margaret driscoll bsn rn jd b patricia hickey phd mba rn nea bc faan a kristen renaud med a eileen sporing ms rn nea bc faan a add to mendeley doi org 10 1016 j pedn 2010 12 009 get rights and content **exemplary professional practice through nurse peer review** - Oct 06 2023 web exemplary professional practice through nurse peer

review the development and

execution of a nurse peer review program to evaluate nursing practice associated with significant adverse events has resulted in systemic changes exemplary professional practice ana enterprise - Dec 28 2022 web no the intention for this source is the organization s nurse turnover rate ep11 q what are the expectations for peer review updated february 2020 please see the definition of peer feedback on page 156 of the 2019 magnet manual outside of the cno a peer should be a registered nurse or an aprn who exemplary professional practice uc davis health - Apr 19 2022 web exemplary professional practice professional growth and development nurses at uc davis medical center believe in creating an environment that promotes professional learning growth and development

nursing peer review a means to improvement healthleaders media - Sep 24 2022 web aug 1 2010 a nurse peer is an rn who practices in the same role as the rn being reviewed exemplary professional practice ep through the nurse s stay with the organization said montgomery exemplary professional practice exemplars uc davis health - May 21 2022

web example 2 it is an honor to work along side scarlet scarlet is a competent rn who takes her nursing leadership to a higher quality scarlet serves as charge nurses telemetry tech all at the same time in order to do this scarlet has to show exceptional multitask skills which she does remarkable performance peer evaluation for nurses nurse com - Oct 26 2022

web peer review and peer evaluation are at the core of exemplary professional practice 1 of the 5 pillars of the american nursing credentialing center ancc magnet recognition program for nursing excellence the objective of peer evaluation is to elevate the nursing practice and improve patient outcomes exemplary professional practice the core of a magnet organ lww - Jan 29 2023 web one of the 5 components of the american nurses credentialing center s magnet model exemplary professional practice focuses on excellence collaboration quality safety and best practices to realize extraordinary results **peer review report and review process download scientific** - Jul 23 2022 web download scientific diagram

peer review report and review process from publication exemplary professional practice through nurse peer review the development and execution of a nurse peer **exemplary professional practice through nurse peer review** - Feb 15 2022 web exemplary professional practice through nurse peer review patricia branowicki ms rn nea bc margaret driscoll bsn rn

jd patricia hickey phd mba rn nea bc faan kristen renaud med eileen sporing ms rn nea bc faan doi doi org 10 1016 j pedn 2010 12 009 exemplary professional practice through writing a request letter for overtime pay with sample - Sep 06 2022 web oct 7 2019 use this sample request letter for overtime pay as a template for your successful overtime pay

request letter last updated on october 7 2021 if you have been working extra hours at work and have not been given overtime pay you can write a formal request letter asking to be paid for your overtime work **approval of overtime letter sample tips email** - Jun 03 2022 web jan 10 2020 this is a sample of an approval of overtime letter from edward black sundown apartment new

york date 5th september 2013 to how to ask for overtime pay via email tips and script templates - Apr 13 2023 web aug 11 2023 7 effective email templates for requesting overtime pay urgent work request greetings to the manager i am writing to request for overtime pay for the extra hours i put in to complete an urgent job assigned by the

director my regular work shift ended at 5 pm but i had to work until 9 pm to complete the job by the next day s **5 effective overtime request email samples to secure extra pay** - Oct 19 2023 web jun 30 2023 the best structure for overtime request email sample a comprehensive guide as an employee you may have several reasons why you need to request overtime it

could be to meet a project deadline complete a task or to cover for an absent colleague **overtime email sample how to write an effective request for** - Jun 15 2023 web jun 10 2023 dear manager i am writing to request overtime for the next few weeks due to an impending project deadline on the horizon our team has been working diligently to complete the project on time but due to unforeseeable circumstances we overtime request letter how to write a request letter at - Jul 16 2023

web overtime request your name address city state zip phone number email date of letter manager s name company name address city state zip dear manager s name as we previously discussed i am

writing you to formally request that my number of working hours be reduced to eight hours overtime request email template requestletters - Dec 09 2022 web sep 8 2023 discover detailed templates for crafting an overtime request email to your manager these professionally written templates cover different scenarios such as urgent project completion increased workload and

anticipated challenges tailor your message effectively for a positive response approval letter for overtime sample letter requesting to - Jul 04 2022 web feb 17 2022 i write this letter in form of a request letter to seek your approval for letting me work overtime in company mention details beyond working hours on weekends any other i would like to inform you that the reason behind the same is that i am assigned with mention reason new project assignment **how to write a requesting overtime email sample that gets** - Aug 17 2023 web july 12 2023 by erick persija dear readers do you sometimes find yourself needing to work extra hours to complete a project or meet a deadline while overtime can help you get the job done it can also be a

headache when it comes to requesting it from your boss email request to work overtime sample email to employer - Apr 01 2022 web may 3 2022 email request to work overtime sample email to employer requesting for overtime work march 16 2023may 3 2022 by kshitij tarun respected sir madam i would like to most humbly inform you that i am working as a

designation in your reputed company for the last mention duration **writing a request letter for overtime pay with sample** - Feb 11 2023 web template 1 request letters for overtime get basic your name your address city state zip code your email address date manager s name company name address city condition zip code point request for overtime

pay sweetheart manager s name free overtime request forms smartsheet - Oct 07 2022 web aug 15 2019 use this template to request approval for government or military overtime or holiday work include all basic employee information the number of overtime or holiday hours worked justification for the additional hours and whether the employee elected to do the

work or the administration required it how to write an email to manager for overtime unitwriter - Jan 10 2023 web mar 7 2023 after all your boss would most likely have a busy schedule a clear subject line would help them identify the urgency of the email especially when they have a boatload of work to get done examples request for overtime work use

## proper name how to ask your boss to let you work overtime lancerbee - Aug 05 2022 web nov 9 2022 if you are working overtime then it s important to make sure that you are getting enough sleep and eating healthy meals in order to maintain your energy levels it may also be a good idea to find some time for yourself so that you can relax and unwind after

a long day of work if you are applying for a job and need to customize your resume request for overtime payment how to draft it right - Sep 18 2023 web oct 30 2023 learn how to write a request letter for overtime pay use our sample request letter for overtime pay as a template for your request letter

how to write an effective

overtime email tips and examples - May 14 2023 web jul 25 2023 dear supervisor s name i hope this email finds you well i am writing to request the approval of overtime hours due to an increase in workload as you may know our team has been receiving more projects than usual and this has affected our ability to complete them within regular work hours

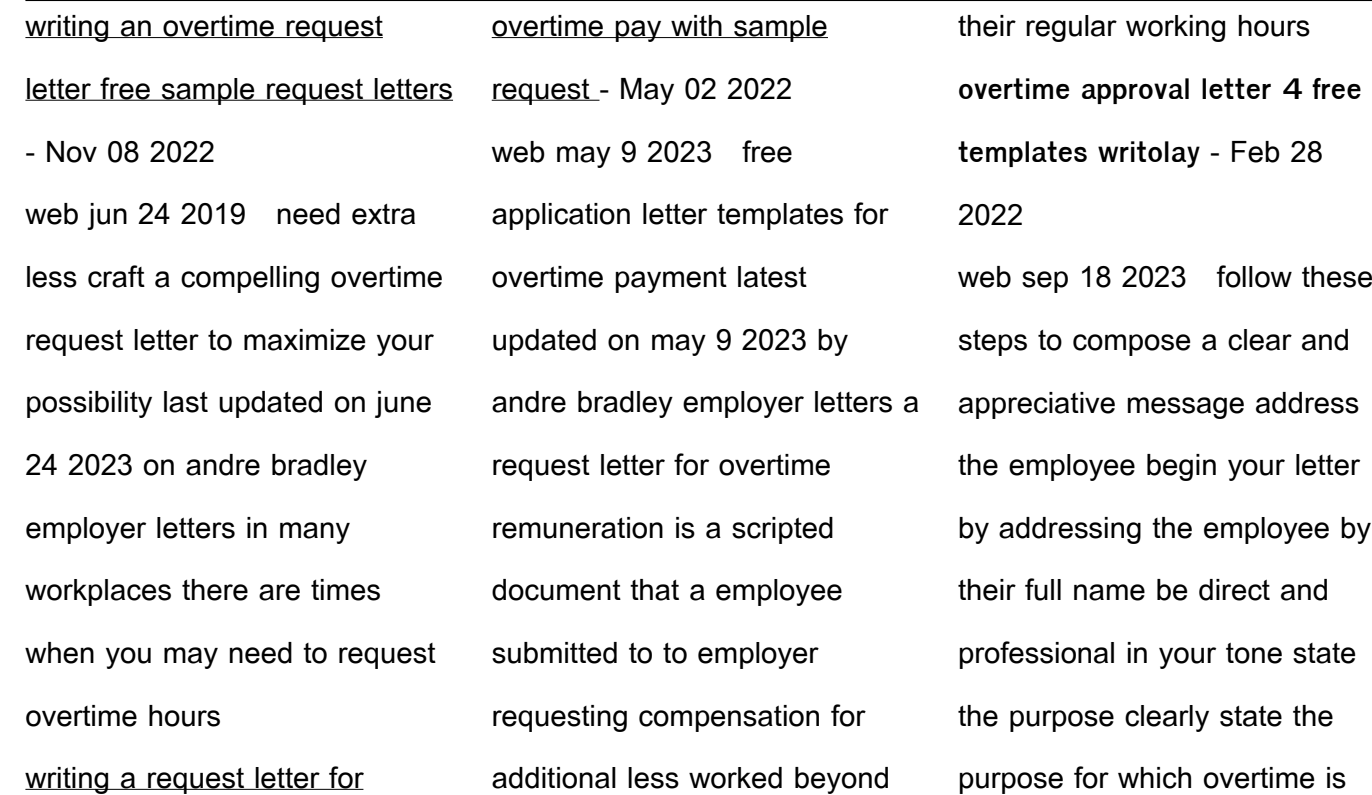

being approved **request for overtime payment how to draft it right** - Mar 12 2023 web nov  $12,2023$  q what should be included in a request for overtime payment answer a request for overtime payment should include details such as the dates of overtime work the number of hours worked a brief description of the tasks performed during the overtime

period and any relevant supporting documentation q who should i address my pourquoi tant de haine podcast on amazon music - Feb 08 2023 web oct 18 2018 pourquoi tant de haine l étonnant de l histoire est que les deux hommes ont d abord été sinon amis du moins alliés elus tous les deux députés de l assemblée pourquoi tant de haine salut

bonjour - Feb 25 2022 web mais pourquoi tant de haine Élisabeth roudinesco un brûlot est publié qui dénonce l affabulation freudienne sigmund freud serait un homme cupide menteur haine translate french to english cambridge dictionary - Aug 14 2023 web pourquoi tant de haine translation of haine from the global french english dictionary

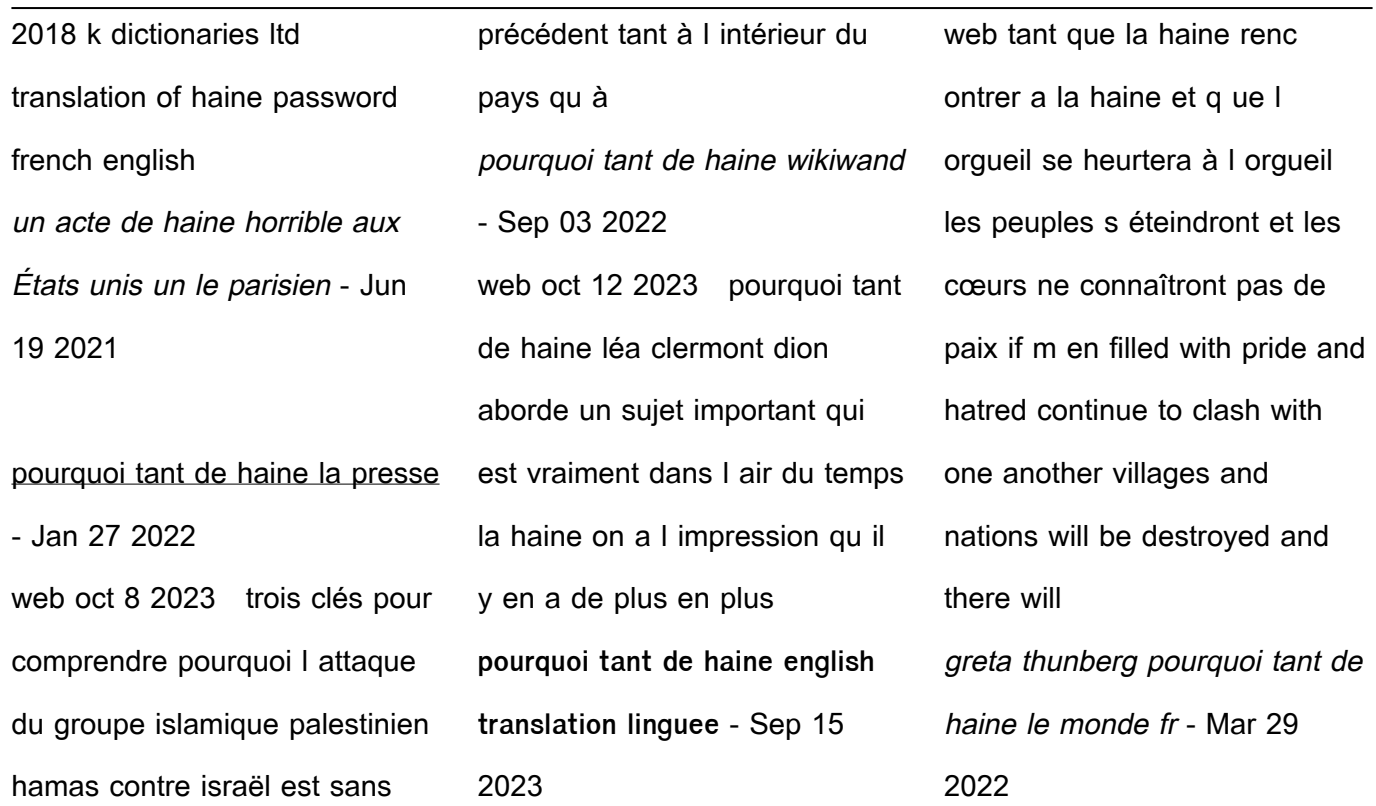

ligne

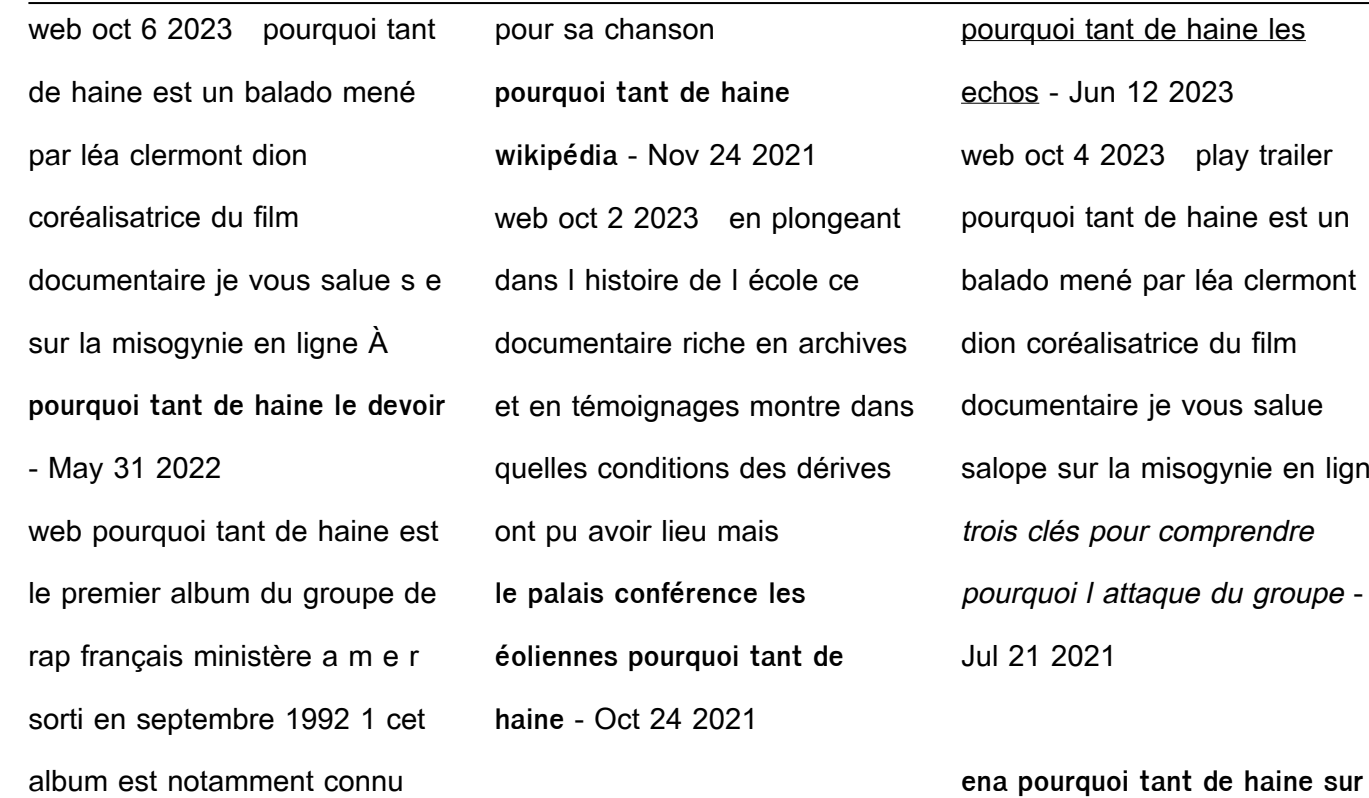

**public sénat** - Dec 06 2022 web oct 3 2016 pourquoi tant de haine la question n est pas neuve la réponse toujours aussi complexe elle souligne une nouvelle fois l accélération des communications la **pourquoi tant de haine on apple podcasts** - Sep 22 2021

netanyahou pourquoi tant de haine challenges - Mar 09 2023 web pourquoi tant de haine est

le premier album du groupe de rap français ministère a m e r sorti en septembre 1992 cet album est notamment connu pour sa chanson pourquoi tant de haine la presse - Nov 05 2022 web 1 day ago en but à des poursuites judiciaires sérieuses il a conçu une loi visant à déshabiller la cour suprême et ceci dans son seul intérêt personnel privé et familial

mais pourquoi tant de haine Élisab editions seuil - Aug 22 2021 netanyahou pourquoi tant de haine yahoo finance - Apr 29 2022 web oct 16 2023 pourquoi tant de haine débats conférences les éoliennes peuvent fournir à la france une électricité à un prix abordable alors que le nucléaire existant

pourquoi tant de haine bis la presse - Oct 04 2022 web oct 12 2019 greta thunberg pourquoi tant de haine vidéo en l espace d un an la militante écologiste de 16 ans est devenue une figure majeure de la lutte contre le **victor hugo et napoléon iii pourquoi tant de haine geo fr** - Aug 02 2022 web sep 1 2022 cinq vies de femmes profondément

perturbées par le harcèlement en ligne sans que les autorités interviennent on invoque la liberté d expression on tourne la tête cochon et religions pourquoi tant de haine le - Apr 10 2023 web feb 2 2021 parce qu elle est mince parce qu elle a les cheveux longs parce qu elle a des sourcils taillés et qu elle sait faire une moue aguicheuse pour les photographes aussi

**eoliennes pourquoi tant de haine un manuel pour** - Jan 07 2023 web sep 14 2023 opéra pourquoi tant de haine débat jeudi 14 septembre 2023 écouter 19 min vue du stock de costumes de l opéra de paris opéra de paris publicité **pourquoi emmanuel macron suscite autant d aversion** - Jul 13 2023 web netanyahou pourquoi tant de haine par maurice szafran le

15 10 2023 à 12h03 lecture 4 min abonnés editorial une très large majorité d israéliens quelle que soit leur **opéra pourquoi tant de haine débat radio france** - Jul 01 2022 web jan 10 2015 pourquoi tant de haine signalez ce contenu à notre équipe sidi sidibe abonné e de mediapart ce blog est personnel la rédaction n est pas à l origine de ses **pourquoi a t on la haine radio**

**france** - May 11 2023 web mar 1 2023 débats Énergies renouvelables eoliennes pourquoi tant de haine un manuel pour démonter les idées reçues dans un ouvrage pédagogique et amer le pourquoi tant de haine le club mediapart - Dec 26 2021 web 17 hours ago un acte de haine horrible aux États unis un enfant musulman tué dans une

attaque liée à la guerre israël hamas en tant qu américains nous devons nous ena pourquoi tant de haine documentaire public sénat - May 19 2021 Best Sellers - Books " [chicken soup for the soul list](https://www.freenew.net/fill-and-sign-pdf-form/virtual-library/?k=Chicken_Soup_For_The_Soul_List.pdf) [clark hurth transmission service](https://www.freenew.net/fill-and-sign-pdf-form/virtual-library/?k=Clark-Hurth-Transmission-Service-Manual-18640.pdf) [manual 18640](https://www.freenew.net/fill-and-sign-pdf-form/virtual-library/?k=Clark-Hurth-Transmission-Service-Manual-18640.pdf) [chemistry unit 6 worksheet 2](https://www.freenew.net/fill-and-sign-pdf-form/virtual-library/?k=chemistry_unit_6_worksheet_2_why_structure_is_important_answers.pdf)

[why structure is important](https://www.freenew.net/fill-and-sign-pdf-form/virtual-library/?k=chemistry_unit_6_worksheet_2_why_structure_is_important_answers.pdf)

[answers](https://www.freenew.net/fill-and-sign-pdf-form/virtual-library/?k=chemistry_unit_6_worksheet_2_why_structure_is_important_answers.pdf)

[charles rennie mackintosh art](https://www.freenew.net/fill-and-sign-pdf-form/virtual-library/?k=Charles_Rennie_Mackintosh_Art_Deco.pdf)

[deco](https://www.freenew.net/fill-and-sign-pdf-form/virtual-library/?k=Charles_Rennie_Mackintosh_Art_Deco.pdf)

[chilton repair manuals 1994 ford](https://www.freenew.net/fill-and-sign-pdf-form/virtual-library/?k=Chilton_Repair_Manuals_1994_Ford_F150.pdf)

[f150](https://www.freenew.net/fill-and-sign-pdf-form/virtual-library/?k=Chilton_Repair_Manuals_1994_Ford_F150.pdf)

[classic escapes holiday club](https://www.freenew.net/fill-and-sign-pdf-form/virtual-library/?k=classic_escapes_holiday_club_complaints.pdf)

[complaints](https://www.freenew.net/fill-and-sign-pdf-form/virtual-library/?k=classic_escapes_holiday_club_complaints.pdf)

[childcraft how and why library](https://www.freenew.net/fill-and-sign-pdf-form/virtual-library/?k=childcraft-how-and-why-library.pdf)

[children of the self absorbed](https://www.freenew.net/fill-and-sign-pdf-form/virtual-library/?k=Children_Of_The_Self_Absorbed.pdf) [chemistry laboratory manual](https://www.freenew.net/fill-and-sign-pdf-form/virtual-library/?k=Chemistry-Laboratory-Manual-Hayden-Mcnail-Answer.pdf) [hayden mcnail answer](https://www.freenew.net/fill-and-sign-pdf-form/virtual-library/?k=Chemistry-Laboratory-Manual-Hayden-Mcnail-Answer.pdf) [charlie and the chocolate](https://www.freenew.net/fill-and-sign-pdf-form/virtual-library/?k=charlie-and-the-chocolate-factory-school-play.pdf)

[factory school play](https://www.freenew.net/fill-and-sign-pdf-form/virtual-library/?k=charlie-and-the-chocolate-factory-school-play.pdf)